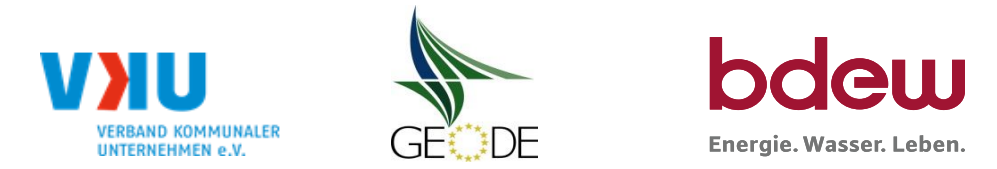

# **BDEW / VKU / GEODE - Excel-Tabelle mit verfahrensspezifischen Parameter**

Im Rahmen der Veröffentlichungspflichten des Netzbetreibers zum Standardlastprofilverfahren hat jeder Netzbetreiber zu seinem Profilverfahren die folgende Excel-Tabelle auf seiner Internetseite zu veröffentlichen.

Die Veröffentlichung erfolgt im Rahmen der Vorgaben der Kooperationsvereinbarung und des Leitfadens "Abwicklung von Standardlastprofilen Gas". Sofern Anpassungen am Bilanzierungsverfahren vorgenommen werden, ist die Excel-Tabelle stets in aktualisierter Form zu veröffentlichen.

### **Hinweise:**

Sofern sich verfahrensspezifische Parameter für vorhandene Netzgebiete unterscheiden, ist für jedes Netzgebiet eine separate Datei auszufüllen. Bei Netzbetreibern mit Marktgebietsüberlappung sollte das SLP Verfahren in beiden Marktgebieten identisch sein. Bei Netzbetreibern mit Netzgebieten mit H-Gas und L-Gas ist für jedes Netzgebiet eine separate Datei auszufüllen.

### **Herausgeber:**

BDEW Bundesverband der Energie- und Wasserwirtschaft e.V., Reinhardtstraße 32 10117 Berlin

Verband kommunaler Unternehmen e.V. (VKU) Invalidenstraße 91 10115 Berlin

GEODE – Groupement Européen des entreprises et Organismes de Distribution d'Énergie, EWIV Magazinstraße 15-16 10179 Berlin

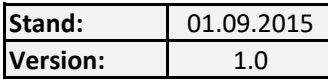

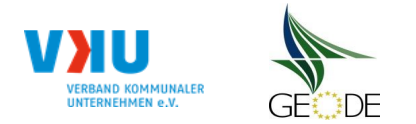

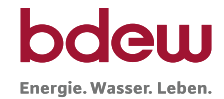

Angaben gelten für alle Netzgebiete NCG Net Connect Germany H-Gas

## **Netzbetreiberinformationen**

Stand der verf.-spezif. Parameter ("Speicherdatum" der Datei):

verf.-spezif. Parameter dieser Datei sind gültig ab:

- 
- 1. Name des Netzbetreibers:<br>
2. Marktpartner-ID (DVGW-Nummer des Netzbetreibers)<br>
3. Straße, Nr.:<br>
4. Postleitzahl:<br>
5. Ort:<br>
6. Ansprechpartner SLP-Bilanzierung:<br>
7. Email-Adresse:<br>
8. Telefonnummer des Ansprechpartners:<br> 2. Marktpartner-ID (DVGW-Nummer des Netzbetreibers)
- 3. Straße, Nr.:
- 4. Postleitzahl:
- 
- 6. Ansprechpartner SLP-Bilanzierung:
- 7. Email-Adresse:
- 8. Telefonnummer des Ansprechpartners:
- 9. Anzahl betreuter Netzgebiete (Angabe 1 … 20) 1
- 10. In dieser Datei erfasstes Netzgebiet (eine Datei je Netzgebiet):

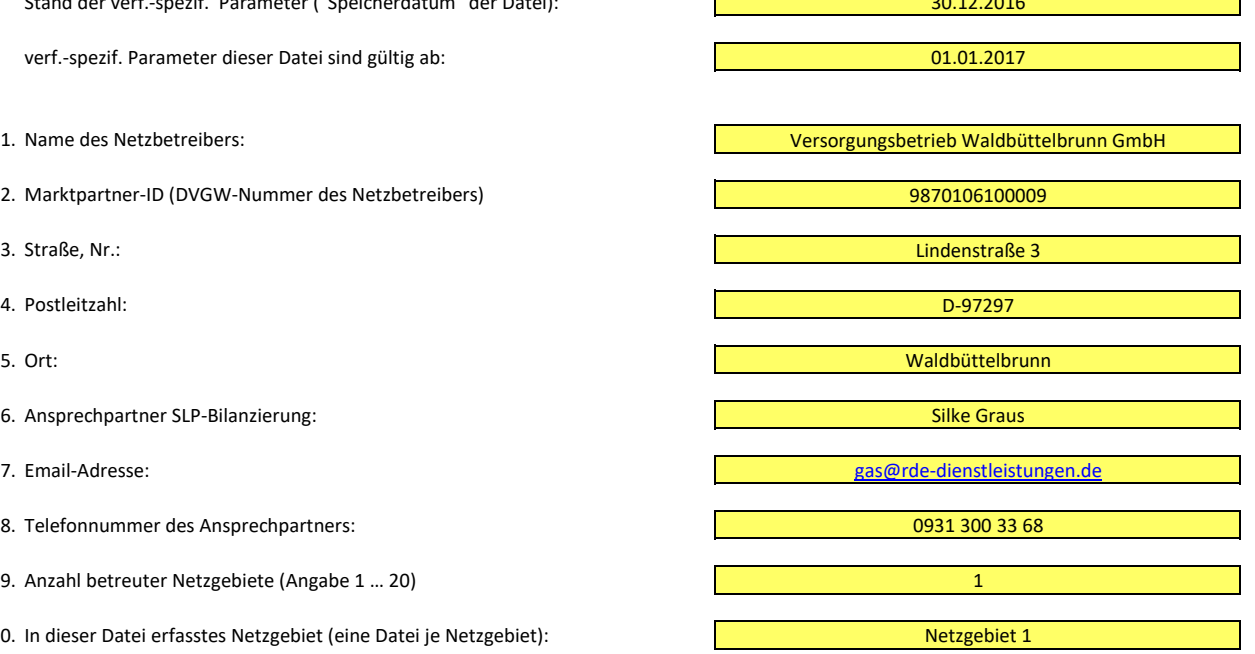

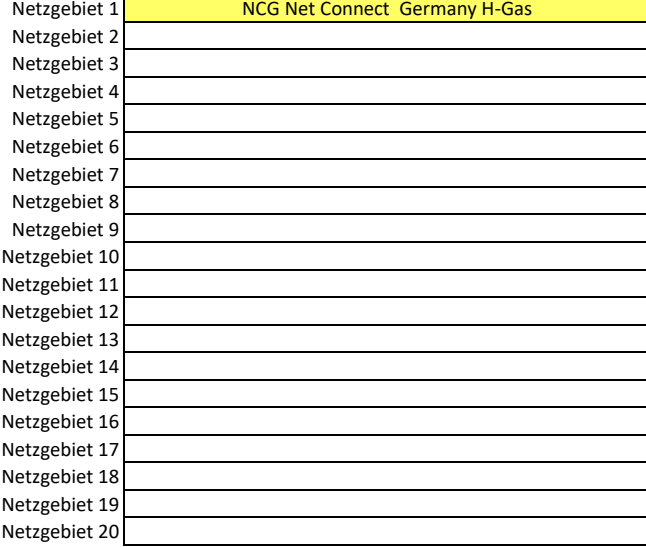

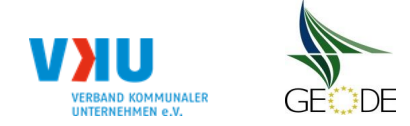

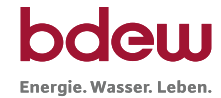

## **Stammdaten Netzgebiet**

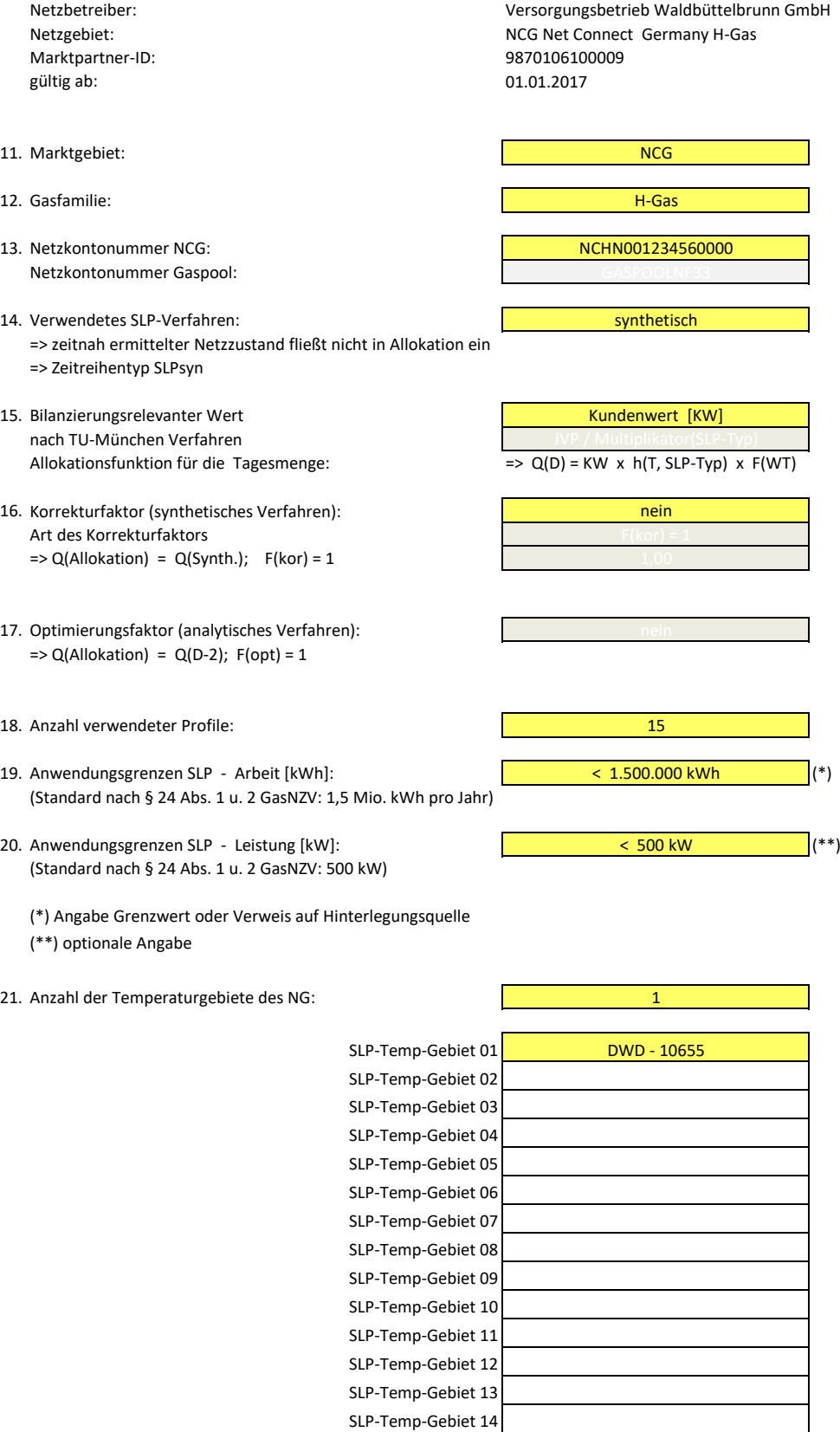

SLP-Temp-Gebiet 15

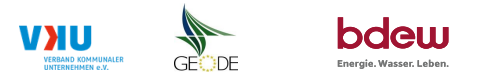

#### **Bildungsregel Temperaturzeitreihe(n) -** a.) Allokationstemperatur und b.) Kundenwerttemperatur

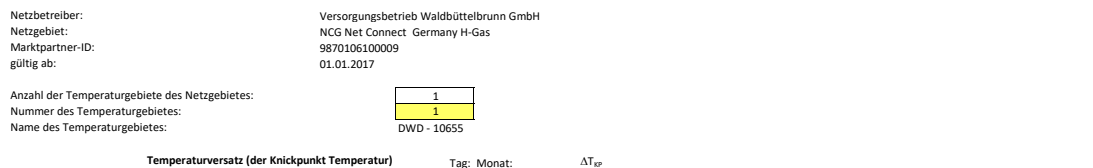

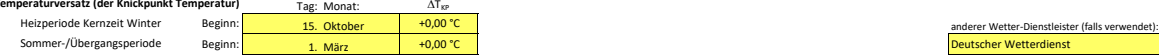

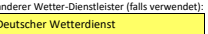

## **a.) für Allokationstemperatur (auch für Misch-Allokationstempertur [virt. Wetter-Station])**<br>Anzahl Stationen für Misch-Allokationstemperatur:

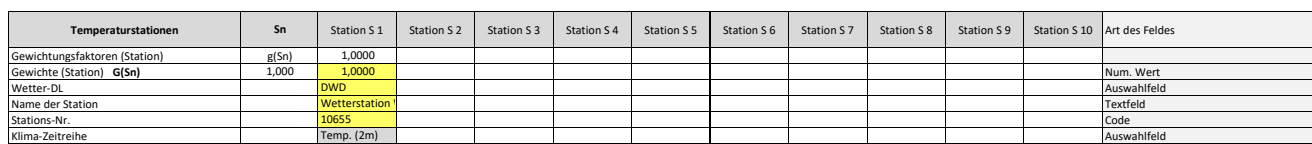

Anzahl Temperaturen für Zeitreihengewichtung: 4

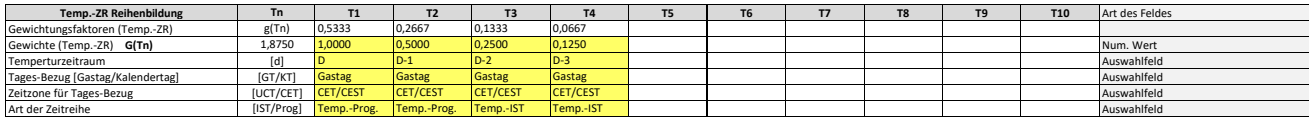

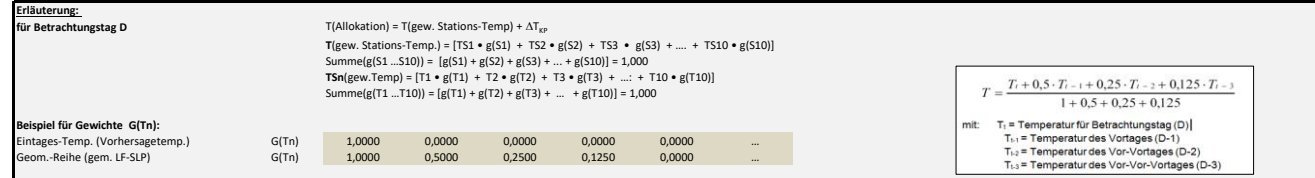

#### **b.) für Kundenwerttemperatur (auch für Misch-Kundenwerttemperatur [virt. Wetter-Station])**

Anzahl Station für Misch-Kundenwerttemperatur: 1 1 1 1 1

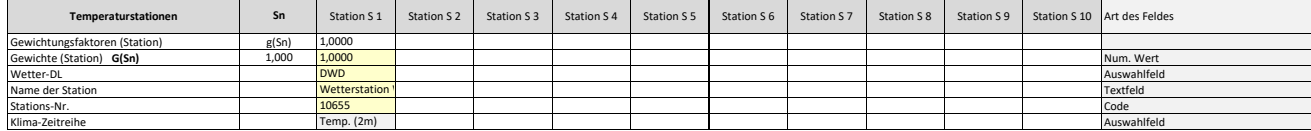

Anzahl Temperaturen für Zeitreihengewichtung: 4

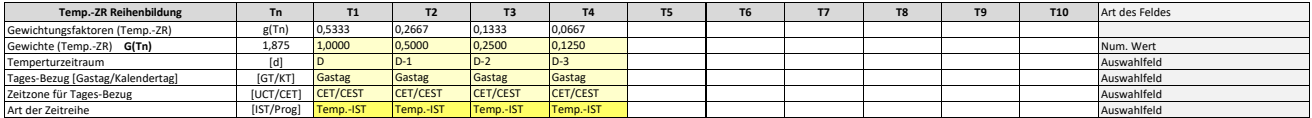

Berechnung analog Allokationstemperatur (siehe Erläuterung)

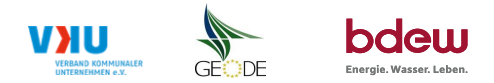

## **Verwendete SLP Profiltypen**

Hier sind alle vom Netzbetreiber im Netzgebiet verwendeten SLP-Profiltypen aufzuführen.

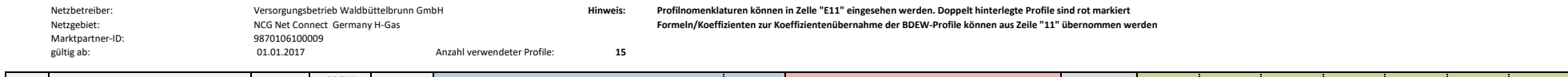

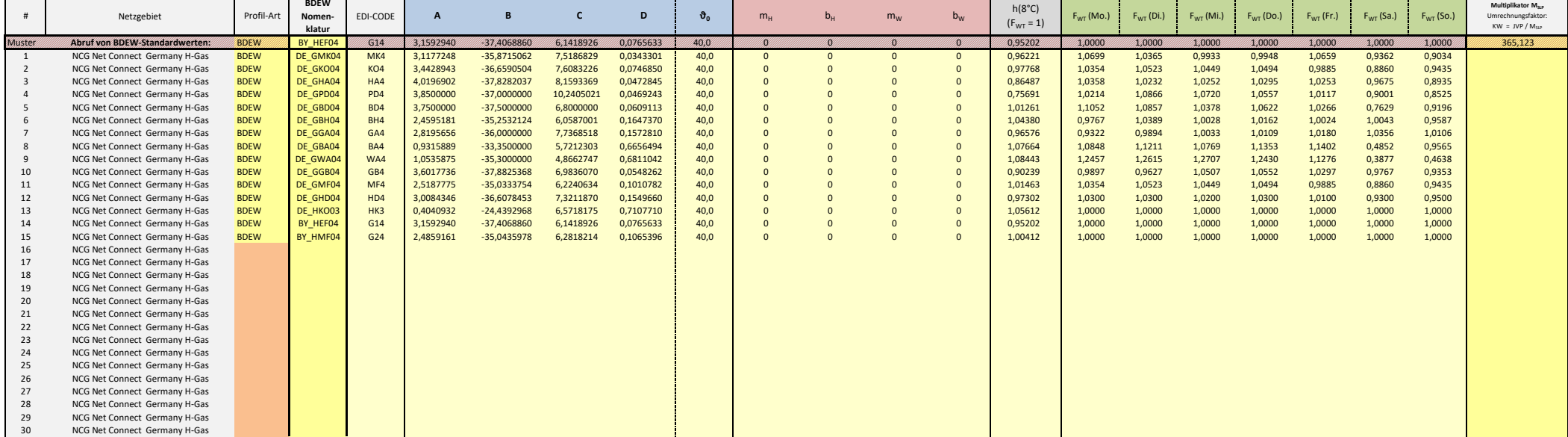

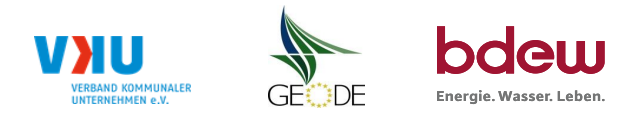

## **Feiertagskalender / Sondertage**

Netzgebiet: NCG Net Connect Germany H-Gas **Hinweis: Entsprechende Feiertage / Ersatztage werden grau-grün markiert**<br>MP-ID: 9870106100009 9870106100009<br>01.01.2017 gültig ab: 01.01.2017

Netzbetreiber: Versorgungsbetrieb Waldbüttelbrunn GmbH Verwendeter Eiertagskalender bitte markieren (auch Mehrfachnennungen möglich)<br>Netzgebiet: NCG Net Connect Germany H-Gas verwenden and the state of the state of the sta

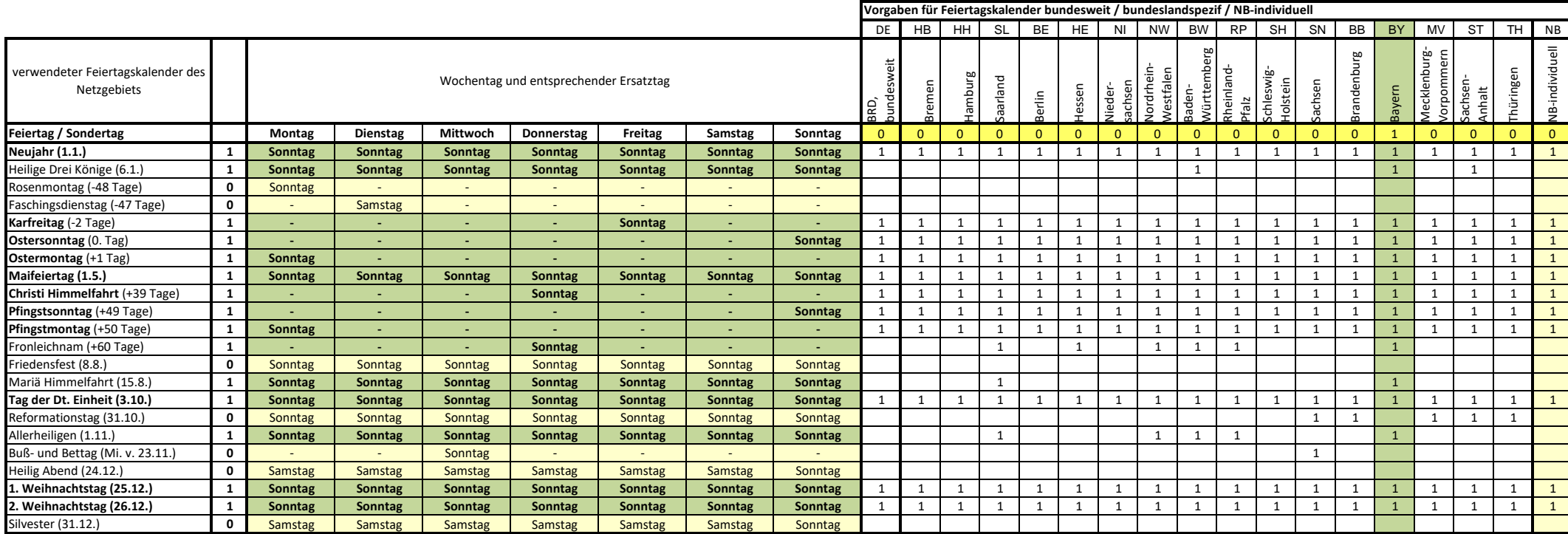